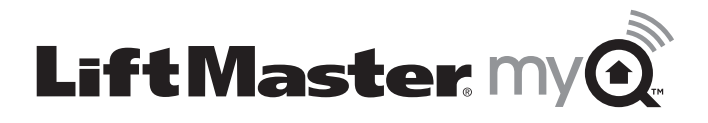

# **GUIDE DE DÉMARRAGE RAPIDE**

## **de la passerelle Internet de LiftMaster**

## **Avant de commencer**

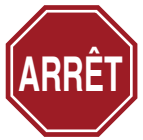

Avant de commencer, vous DEVEZ avoir :

- Un routeur internet
- Une connexion internet active
- Le numéro de série du passerelle internet

Regarder l'étiquette située au bas de la passerelle Internet et enregistrer le numéro de série qui y figure.

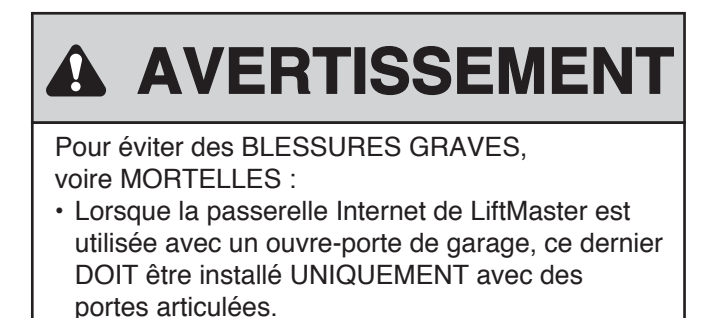

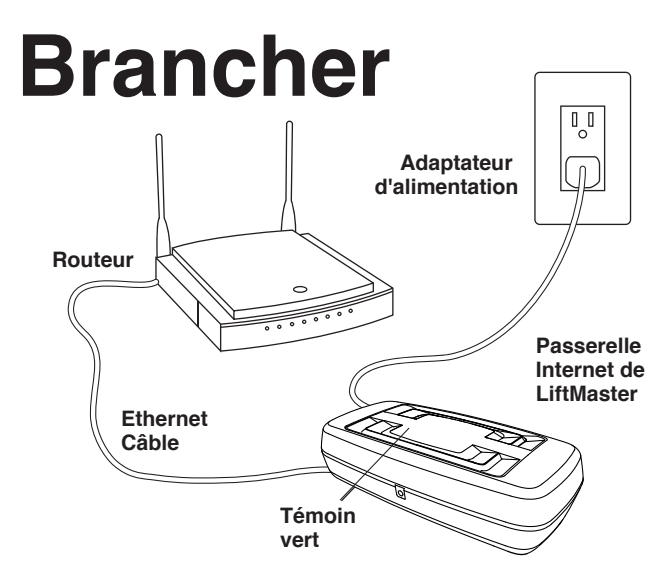

### **1.** Brancher l'alimentation et le routeur

Brancher un câble Ethernet au routeur et à la passerelle Internet. Brancher l'alimentation à la passerelle Internet. Quand le passerelle internet se connecte à l'internet, le voyant lumineux vert s'arrêtera de clignoter et deviendra ininterrompu. Si le voyant lumineux vert ne devient pas ininterrompu, vérifiez l'alimentation en courant, le routeur internet et les connexions internet au passerelle internet.

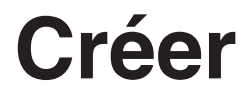

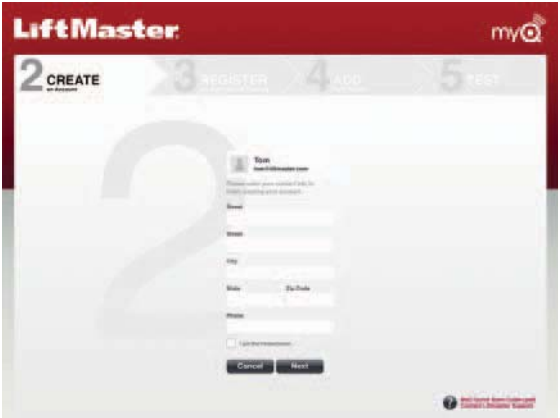

#### **2.** Créer un compte

Aller sur **www.myliftmaster.com** pour créer un compte. Si on a déjà un compte, se connecter en utilisant son adresse électronique et son mot de passe.

# **Enregistrer**

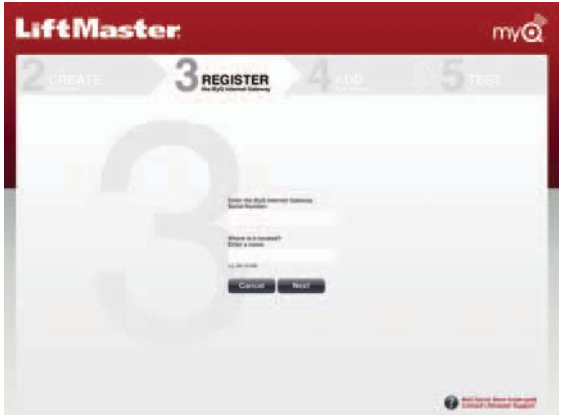

### **3.** Enregistrer la passerelle Internet

Saisir le numéro de série mentionné dans la section Avant de commencer (ou voir l'étiquette figurant au bas de la passerelle Internet).

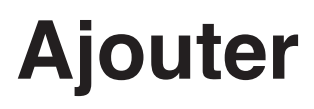

#### **Mobile**

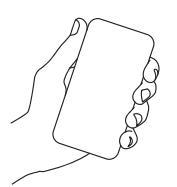

Aller au site mobile de LiftMaster : www.myliftmaster.com/mobile et se connecter.

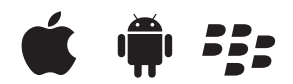

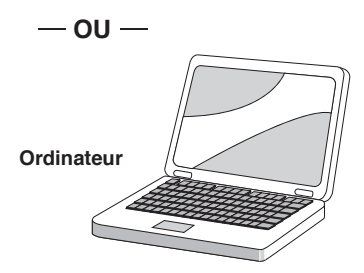

## **4.** Ajouter des périphériques MyQ

 Utiliser un ordinateur branché à l'Internet ou un téléphone intelligent pour ajouter des périphériques. Une fois qu'on ajoute un périphérique, le témoin bleu de la passerelle Internet s'allumera et restera allumé.

# **Essai**

#### Essayer la nouvelle application de LiftMaster

#### LA TÉLÉCHARGER SUR :

- iTunes App Store
- Blackberry App World
- Android Marketplace

### **5.** La mettre à l'essai!

Essayer d'afficher et de contrôler le nouveau périphérique à partir d'un ordinateur branché à l'Internet ou d'un téléphone intelligent.

## **Besoin d'aide?**

Aller à la section Aide du site Web www.MyLiftMaster.com, sinon appeler le service de soutien technique de LiftMaster au 1-800-528-9131.

#### **Garantie Limitée De Un An**

La société Chamberlain Group Inc. garantit à l'acheteur au détail initial de ce produit que le produit est exempt de tout défaut de matière ou vice de fabrication pour une période de un an à compter de la date d'achat.

AVIS : Les règles de la FCC et/ou d'Industrie Canada (IC) interdisent tout ajustement ou toute modifi cation de cerécepteur. IL N'EXISTE AUCUNE PIÈCE SUSCEPTIBLE D'ÊTRE ENTRETENUE PAR L'UTILISATEUR.

Cet appareil est conforme aux dispositions de la partie 15 du règlement de la FCC et de la norme IC RSS-210. Sonutilisation est assujettie aux deux conditions suivantes : (1) ce dispositif ne peut causer des interférences nuisibles, et (2) ce dispositif doit accepter toute interférence reçue, y compris une interférence pouvant causer un fonctionnement non souhaité.

> The Chamberlain Group, Inc. 845 Larch Avenue Elmhurst, Illinois 60126-1196

©2011 The Chamberlain Group, Inc. Tous droits réservés

114A4341